## COORDINACIÓN DE ACTIVIDADES PERÍODO NO PRESENCIAL

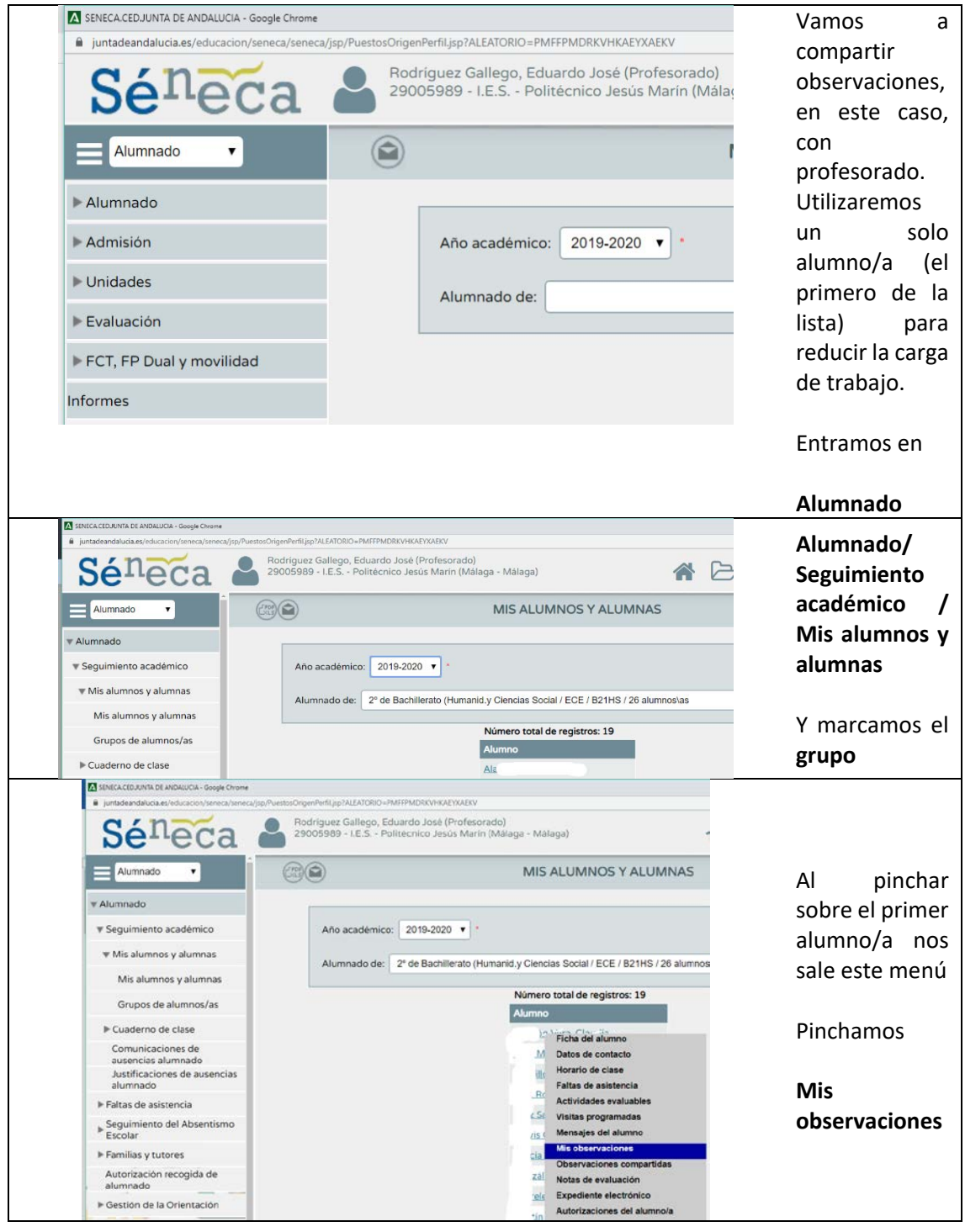

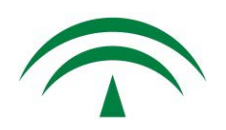

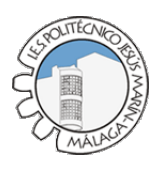

## **JUNTA DE ANDALUCIA**

## JEFATURA DE ESTUDIOS IES Politécnico Jesús Marín

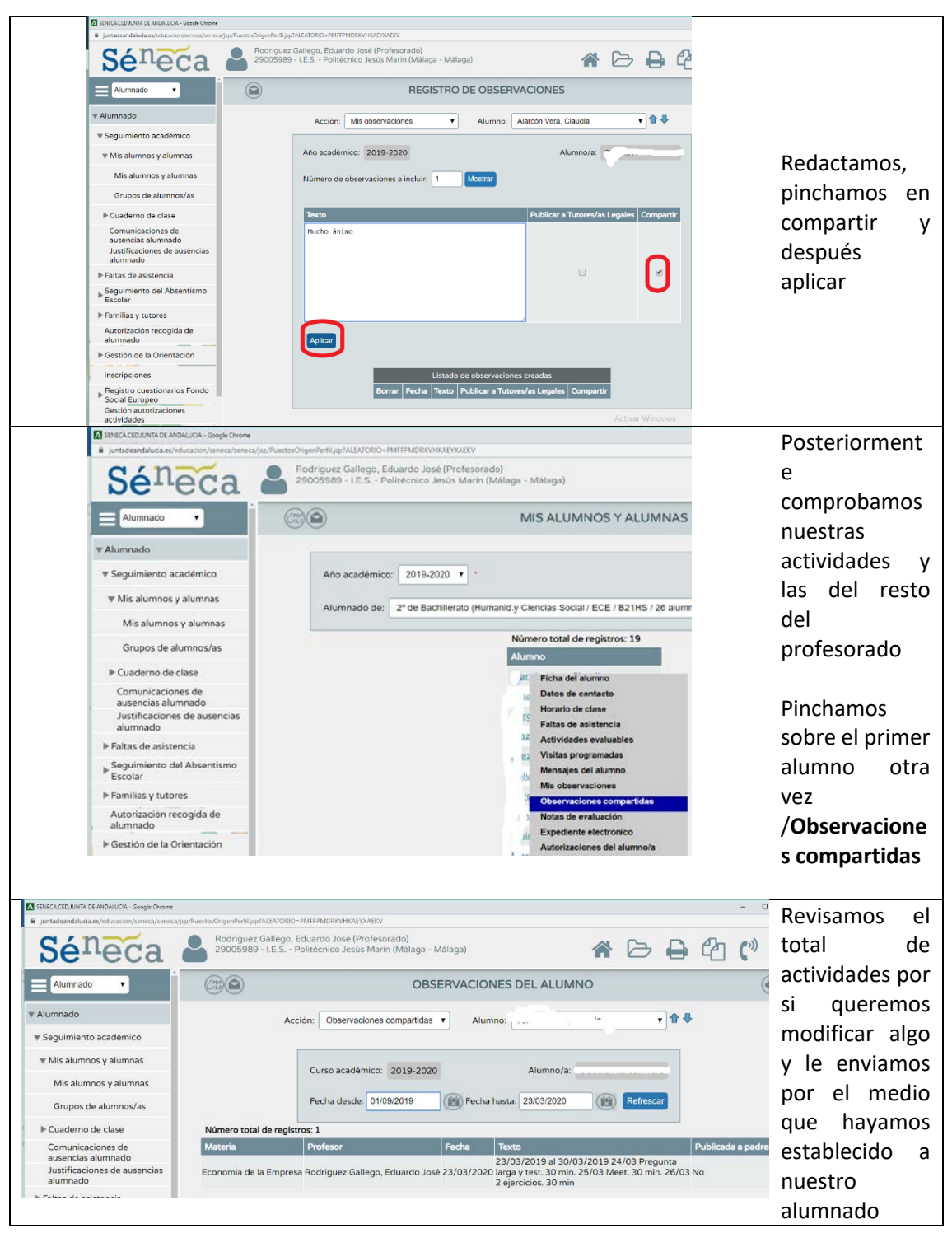

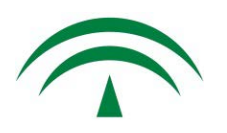

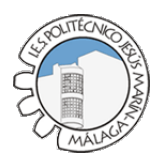